# Smart Phone Applications for people with brain injury

# **The Project**

The project Implementing and evaluating Smart Phone Applications technology across the NSW Brain Injury Rehabilitation Program *(BIRP)* aims to:

Provide web-based resources for clinicians

Evaluate the efficacy of Smart Phone Apps for people with brain injury.

The Project Coordinator is: Emma Charters, Speech Pathologist, Liverpool Health Service. Email: PhoneApps@TBIStafTraining.info 

# **This document:**

D3 Patient & caregiver quick reference training package V1\_09Aug11.pdf

Is a resource that provides the procedure for using frequently utilized features and the options available to adapt it to the personal needs of the client. Tasks described include; making a phone call, sending and receiving text messages, accessing the App store, adding personal contact, using the calendar, alarm, voice memos etc. Clinicians could use this resource to ensure that the client's individual learning characteristics are met or could be given to clients to allow them to explore the device independently.

It is available from: www.TBIStaffTraining.info

# **More Project information and further documents:**

*www.TBIStaffTraining.info*

# **Patient and Caregiver Quick Reference Training Page**

Smart Phone applications for people with Brain Injury D3\_Patient\_&\_caregiver\_quick\_reference\_training\_package\_V1\_09Aug11.pdf www.TBIStaffTraining.info Page 1

#### ‐Telephone

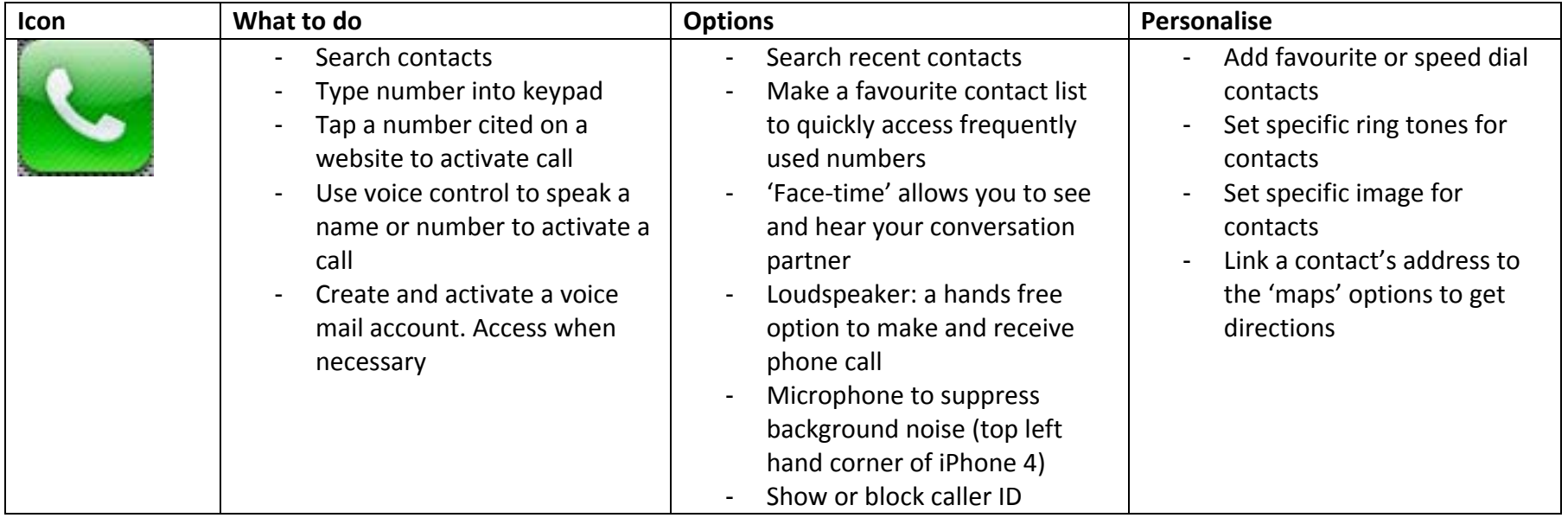

‐Messaging

Smart Phone applications for people with Brain Injury D3\_Patient\_&\_caregiver\_quick\_reference\_training\_package\_V1\_09Aug11.pdf www.TBIStaffTraining.info Page 2

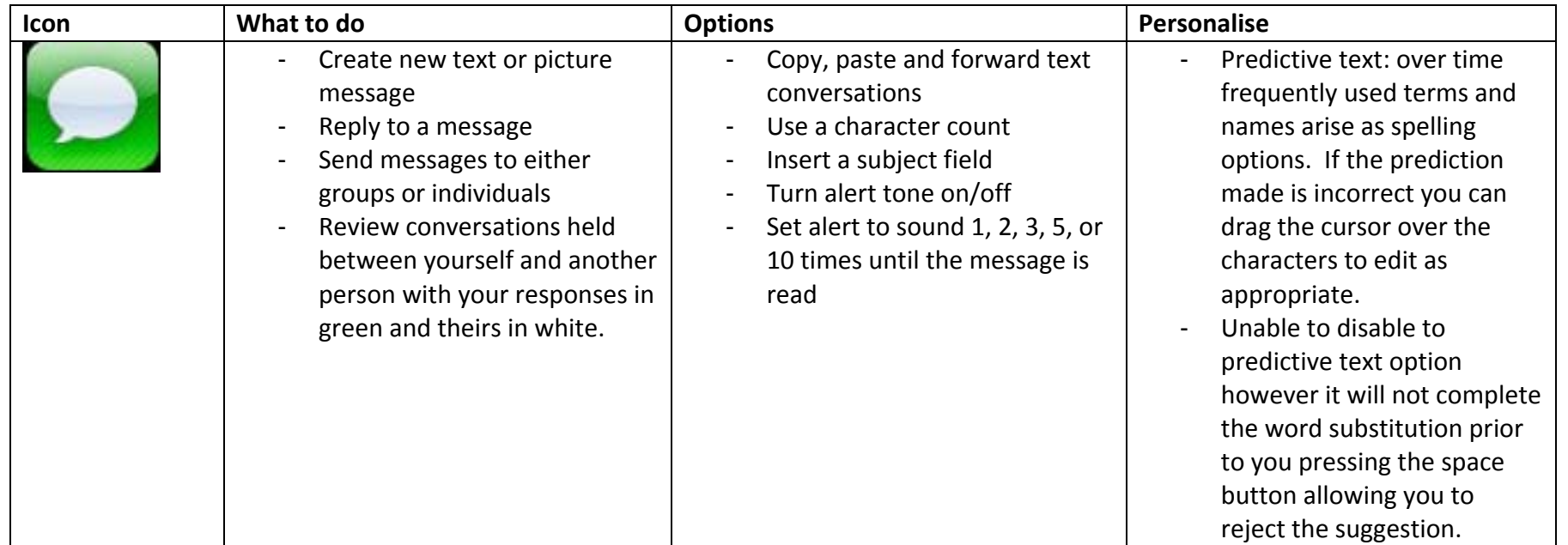

‐ Contacts

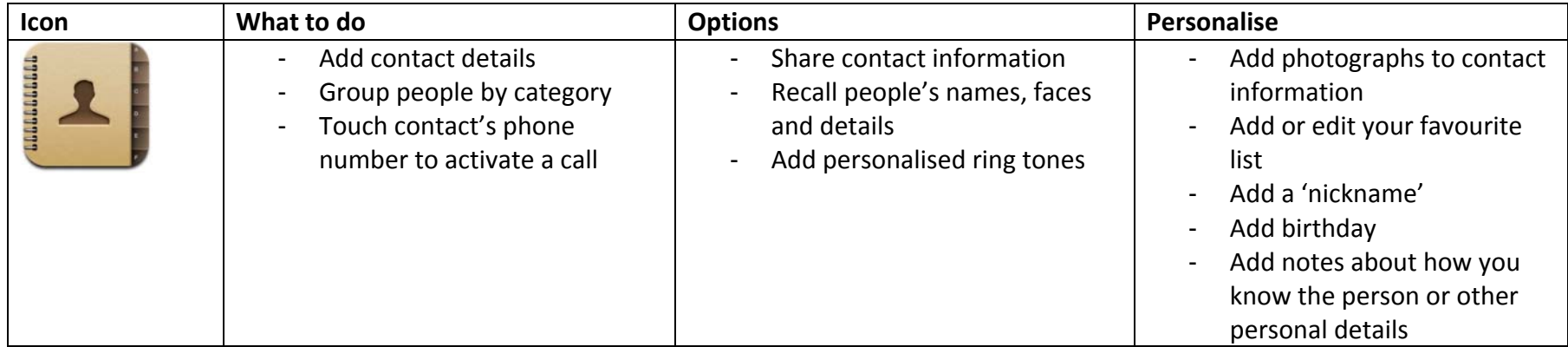

‐ Calendar

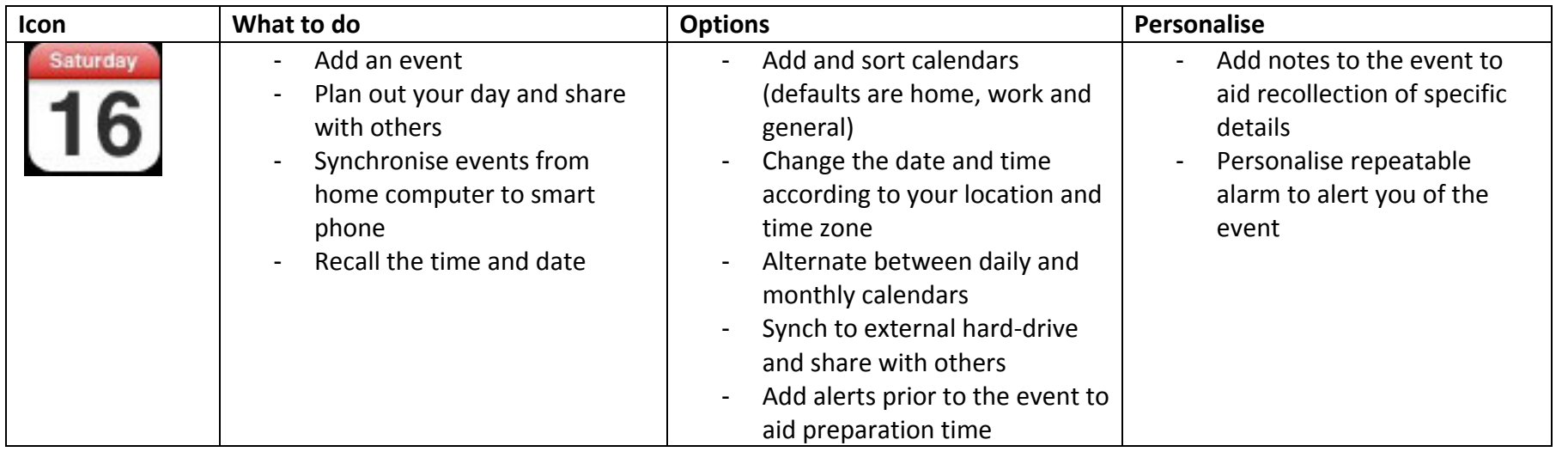

Smart Phone applications for people with Brain Injury

D3\_Patient\_&\_caregiver\_quick\_reference\_training\_package\_V1\_09Aug11.pdf 

www.TBIStaffTraining.info Page 4

‐ Alarm clock

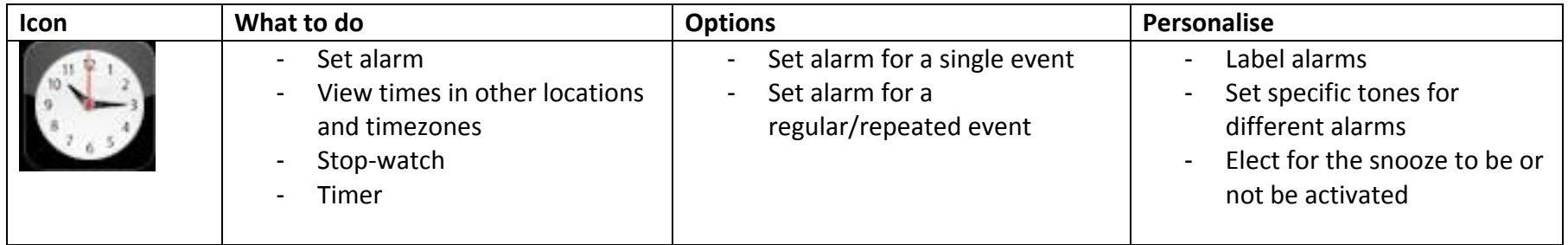

## ‐ Weather

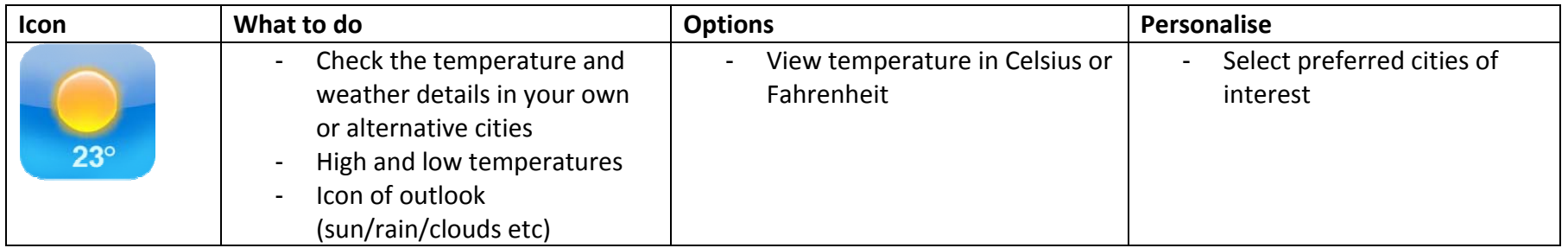

 $\mathbb{L}^{\mathbb{R}}$ Voice memos

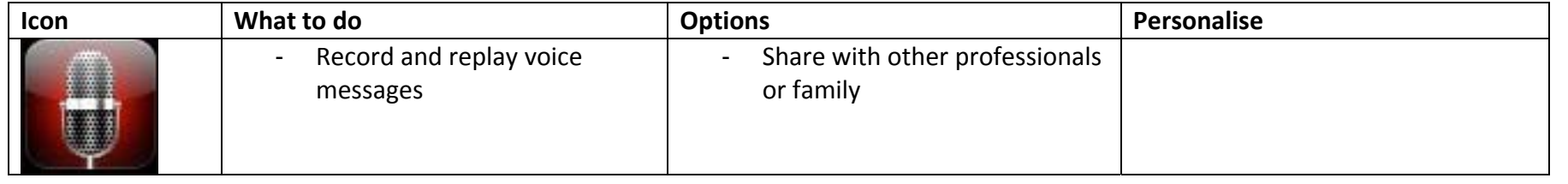

Smart Phone applications for people with Brain Injury D3\_Patient\_&\_caregiver\_quick\_reference\_training\_package\_V1\_09Aug11.pdf www.TBIStaffTraining.info Page 5  ‐Notes

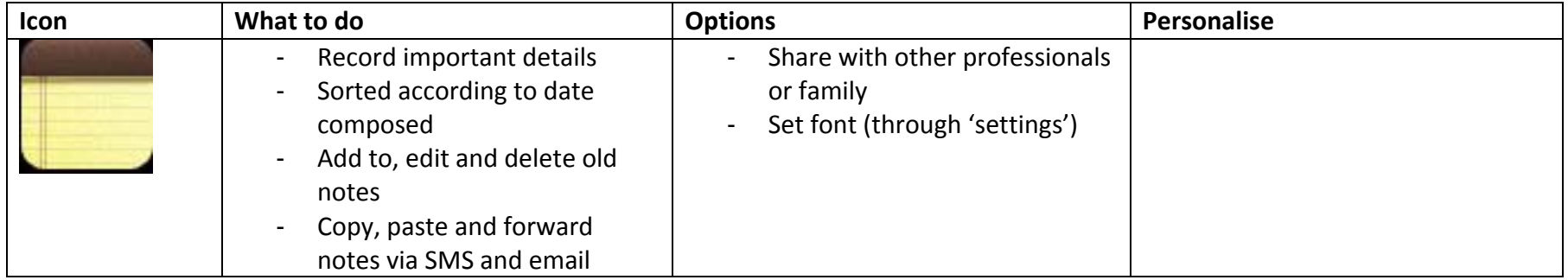

## ‐ Camera

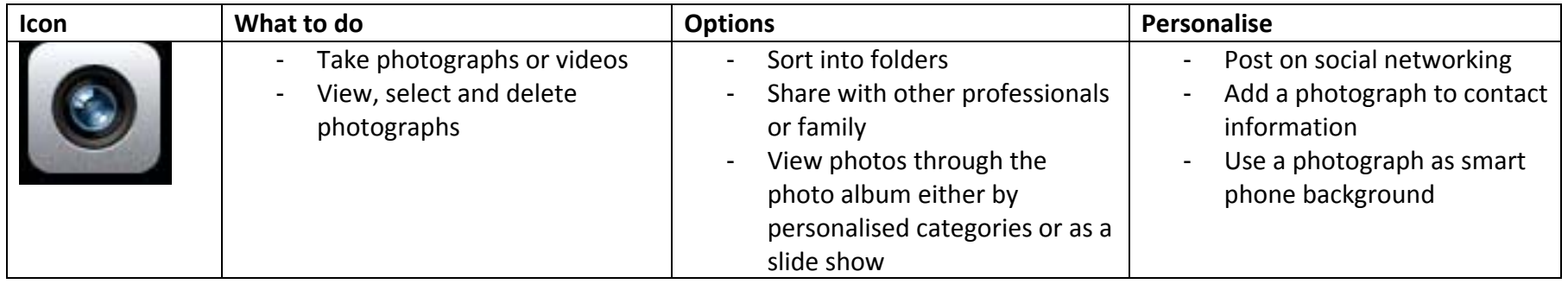

‐ Internet

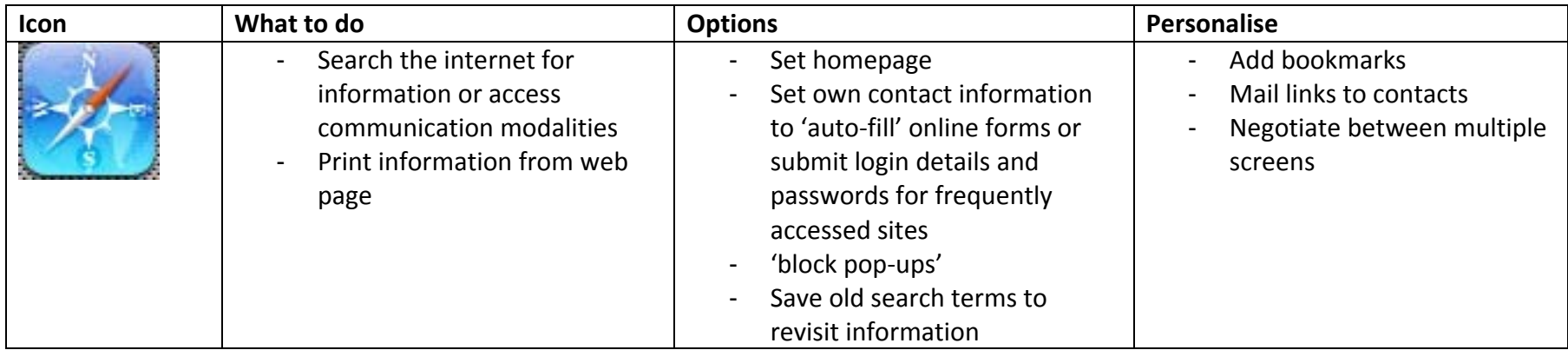

‐ Maps

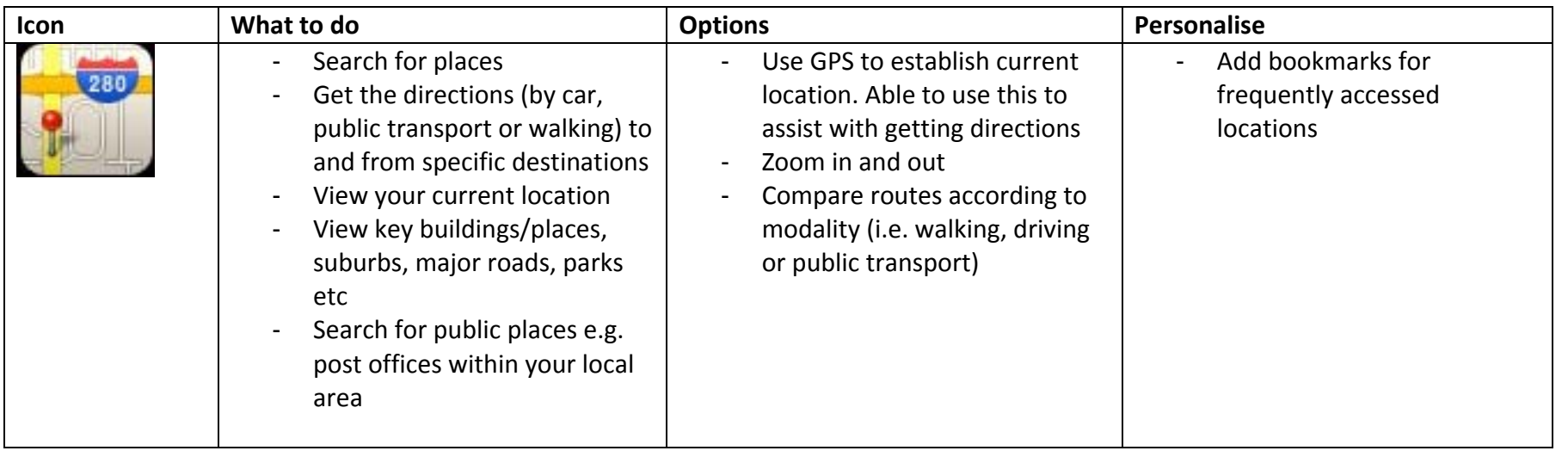

Smart Phone applications for people with Brain Injury D3\_Patient\_&\_caregiver\_quick\_reference\_training\_package\_V1\_09Aug11.pdf www.TBIStaffTraining.info Page 7 ‐ 'App' Store

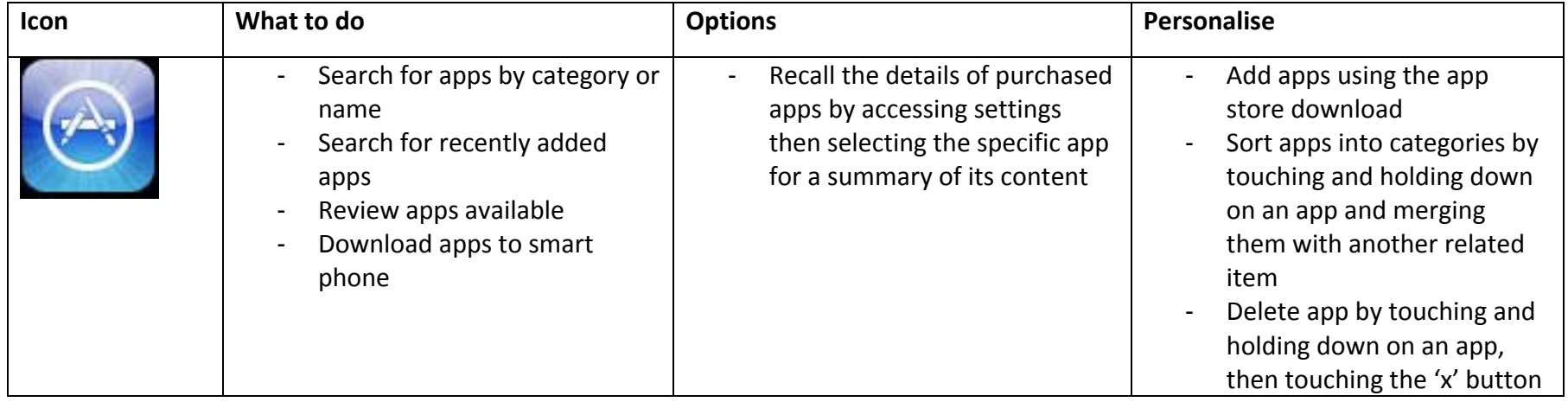